SAP ABAP table PIQAGR\_BUFF\_APPR {Appraisal Buffer Structure (Appraisal, Text, Follow-Up)} PIQAGR\_BUFF\_APPR-UPAGRIDAPP = PIQDBAGR\_GEN-AGRID

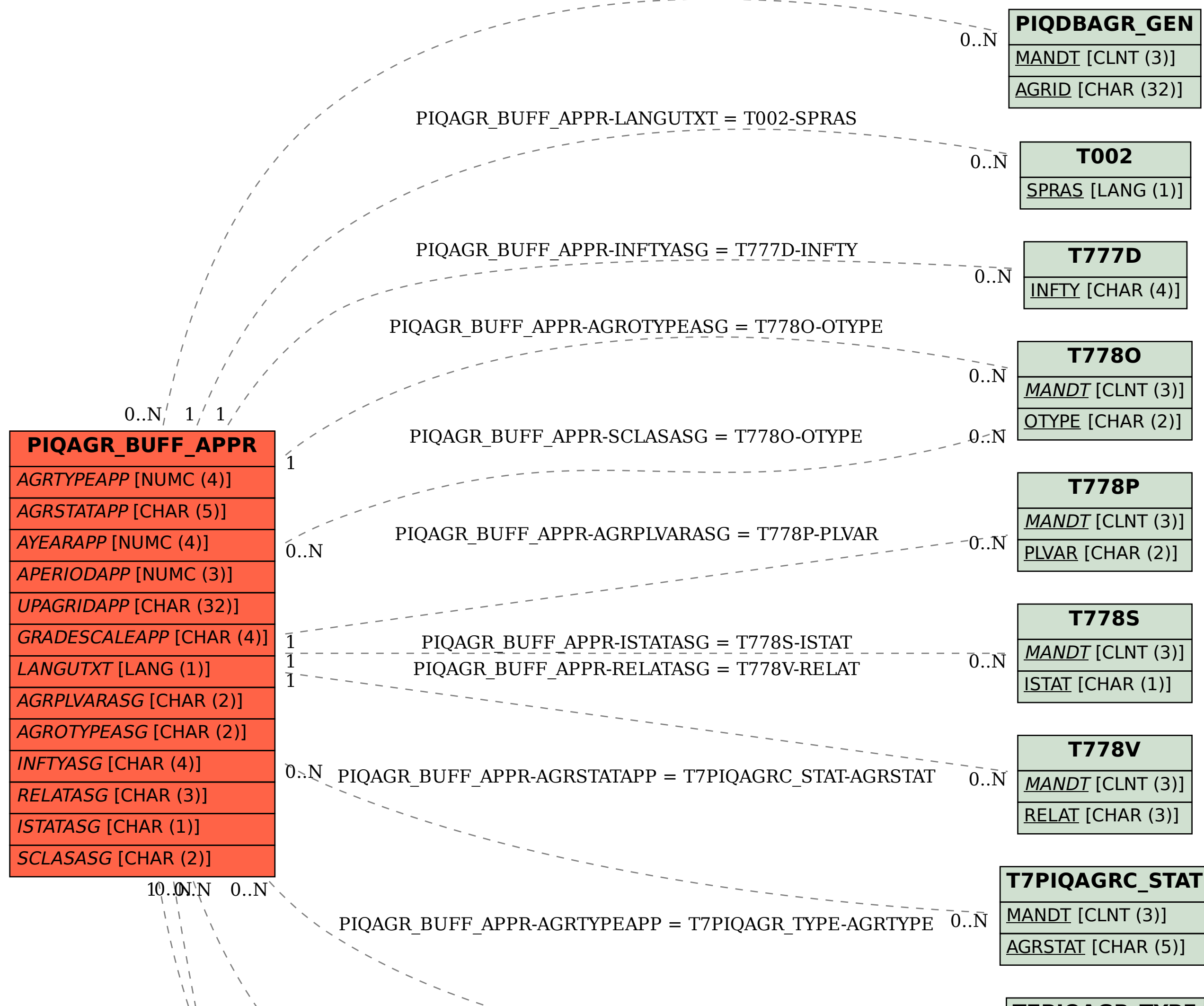

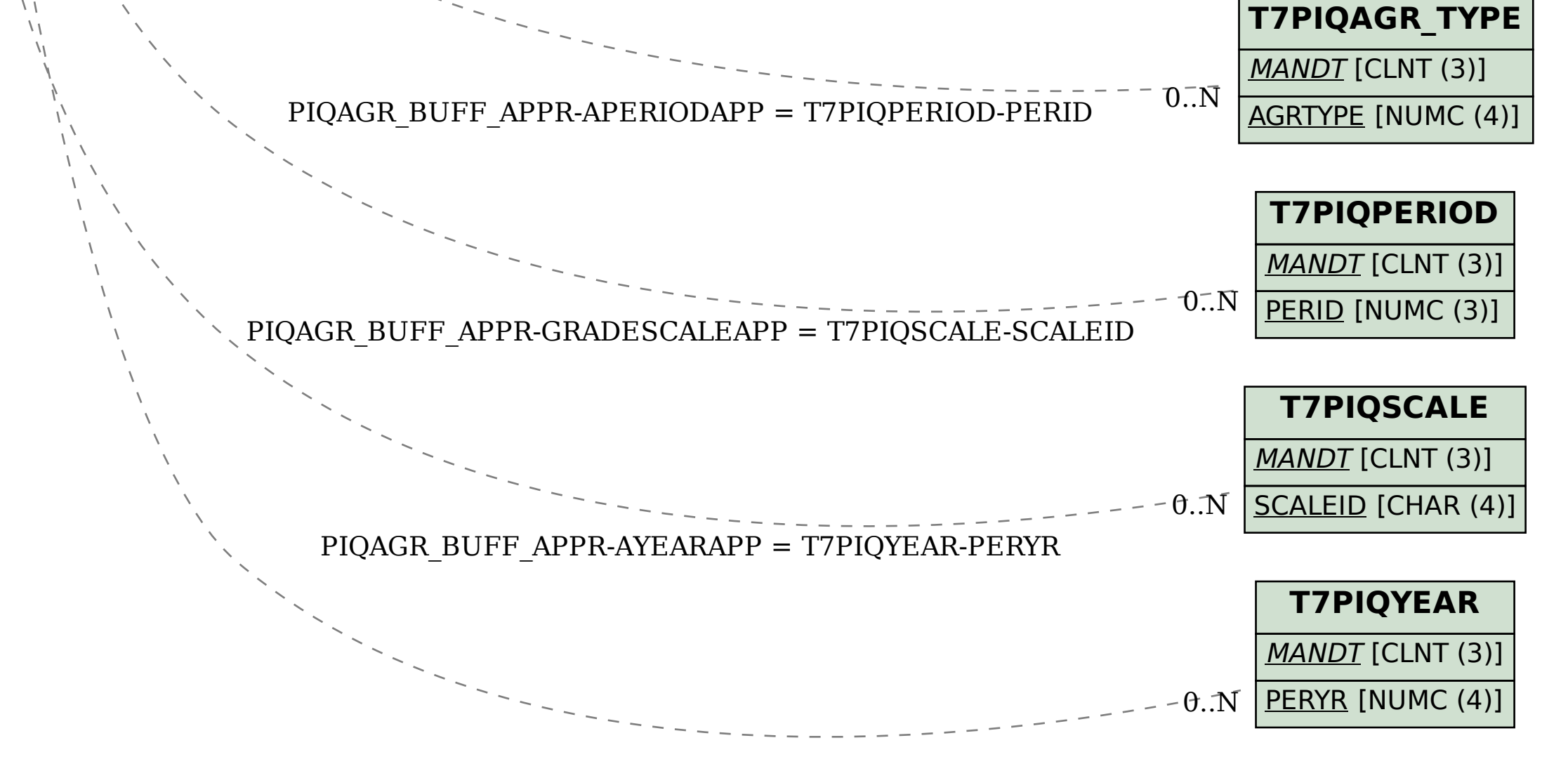